### **FAST** and **EFFICIENT** Tizen HTML5 mobile applications

**@akisaarinen**

## **FAST** & **EFFICIENT**

## THZEN

# **is a mobile platform**

## TIZEN

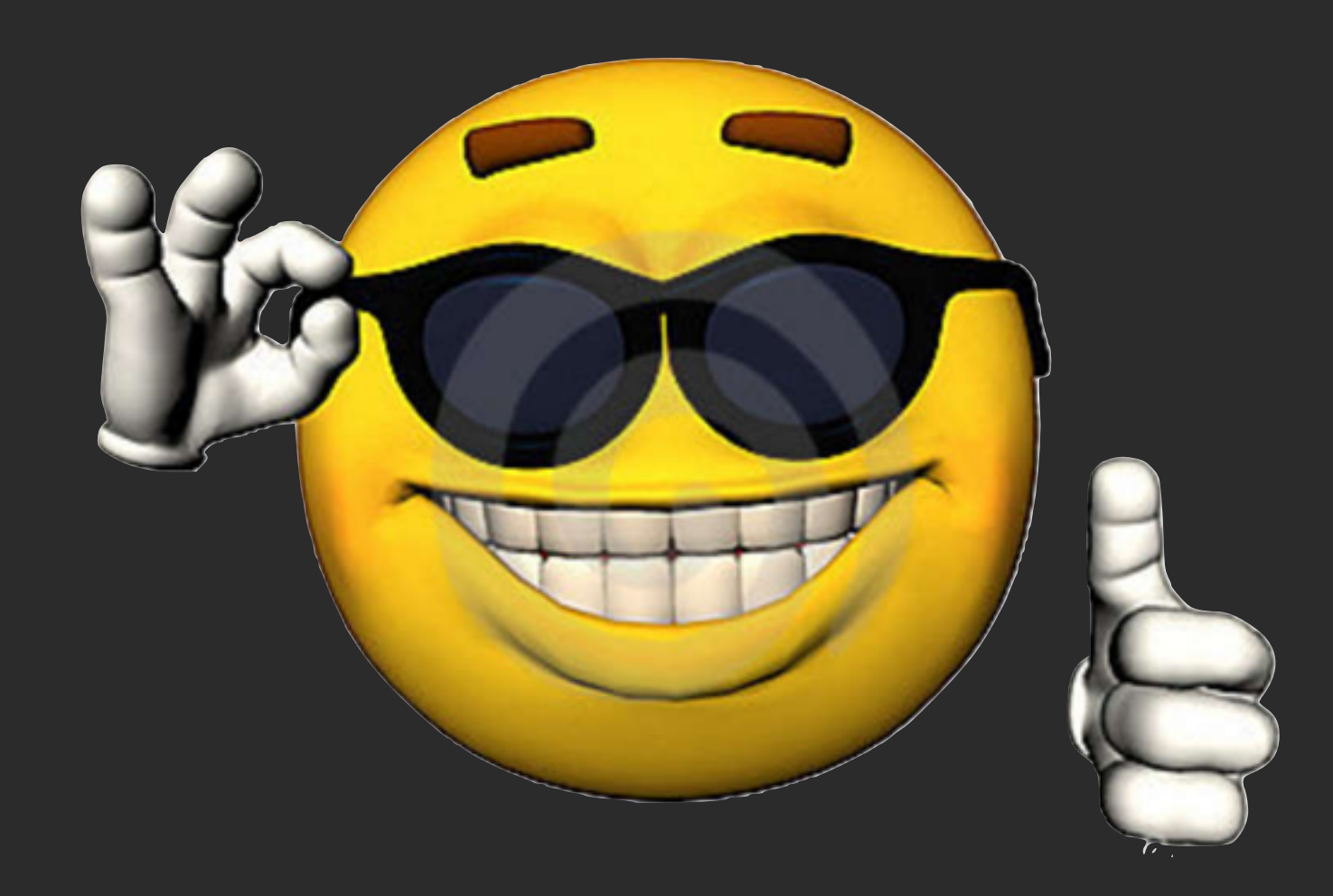

## Measure Start-up time Run-time performance

# **1 MEASURE**

# **Measure before** optimizing

### **Available tools**

• WebKit Web Inspector • Tizendev: start-up • Tizendev: framerate

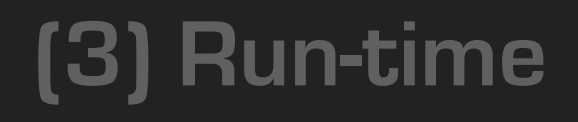

## **WebKit Web Inspector**

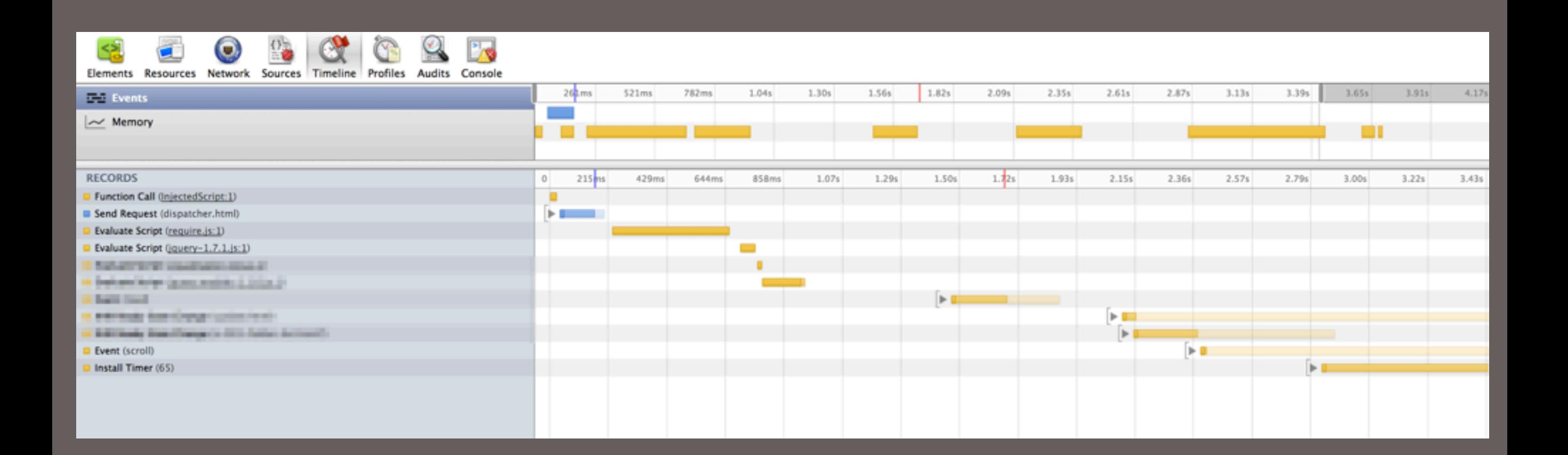

### **Tizendev**

<http://github.com/reaktor/tizendev>

• Automated deploying of app • Automated start-up timing • Automated FPS measurements

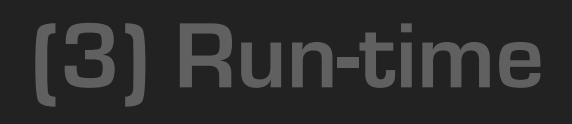

## tizendev: start-up time

### **runs: 30 mean: 1708ms std: 63ms**

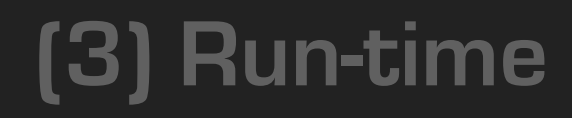

### tizendev: framerate

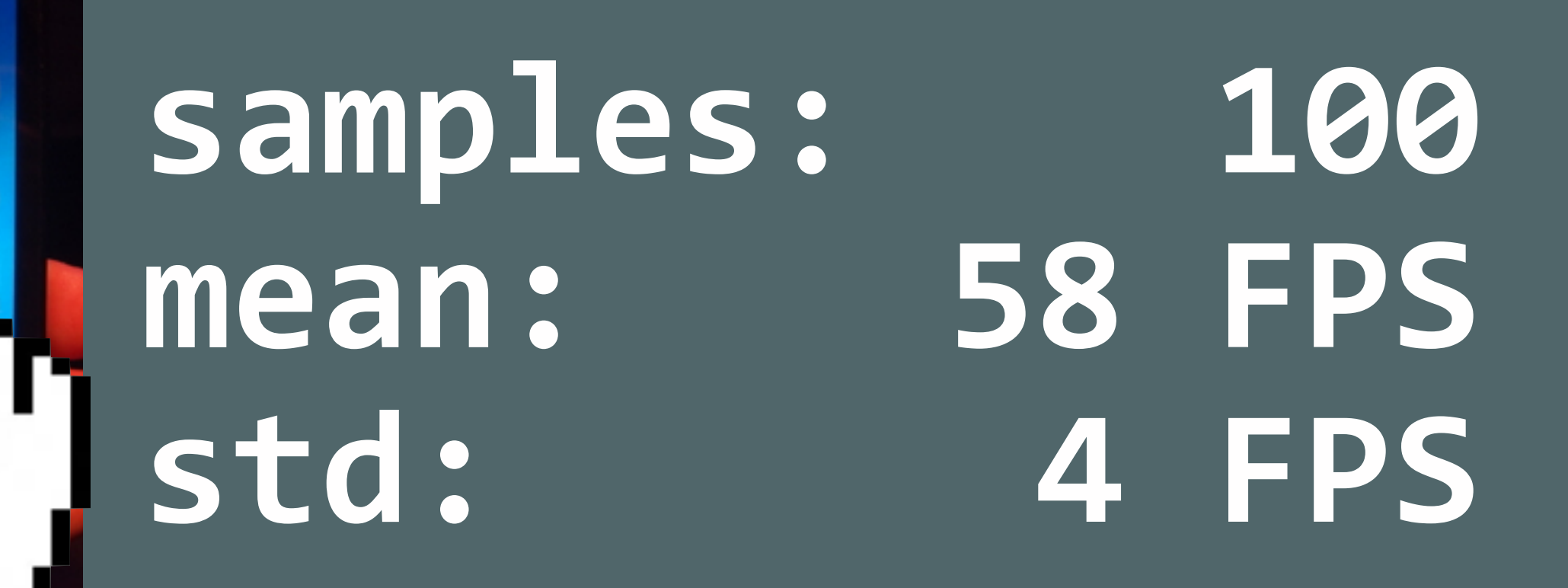

### **Available tools**

• WebKit Web Inspector • Tizendev: start-up • Tizendev: framerate

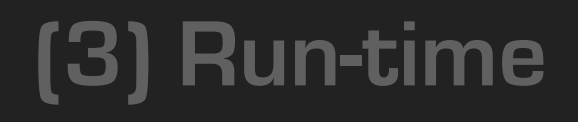

# **2 START-UP**

# **TIME**

# **Less is more**

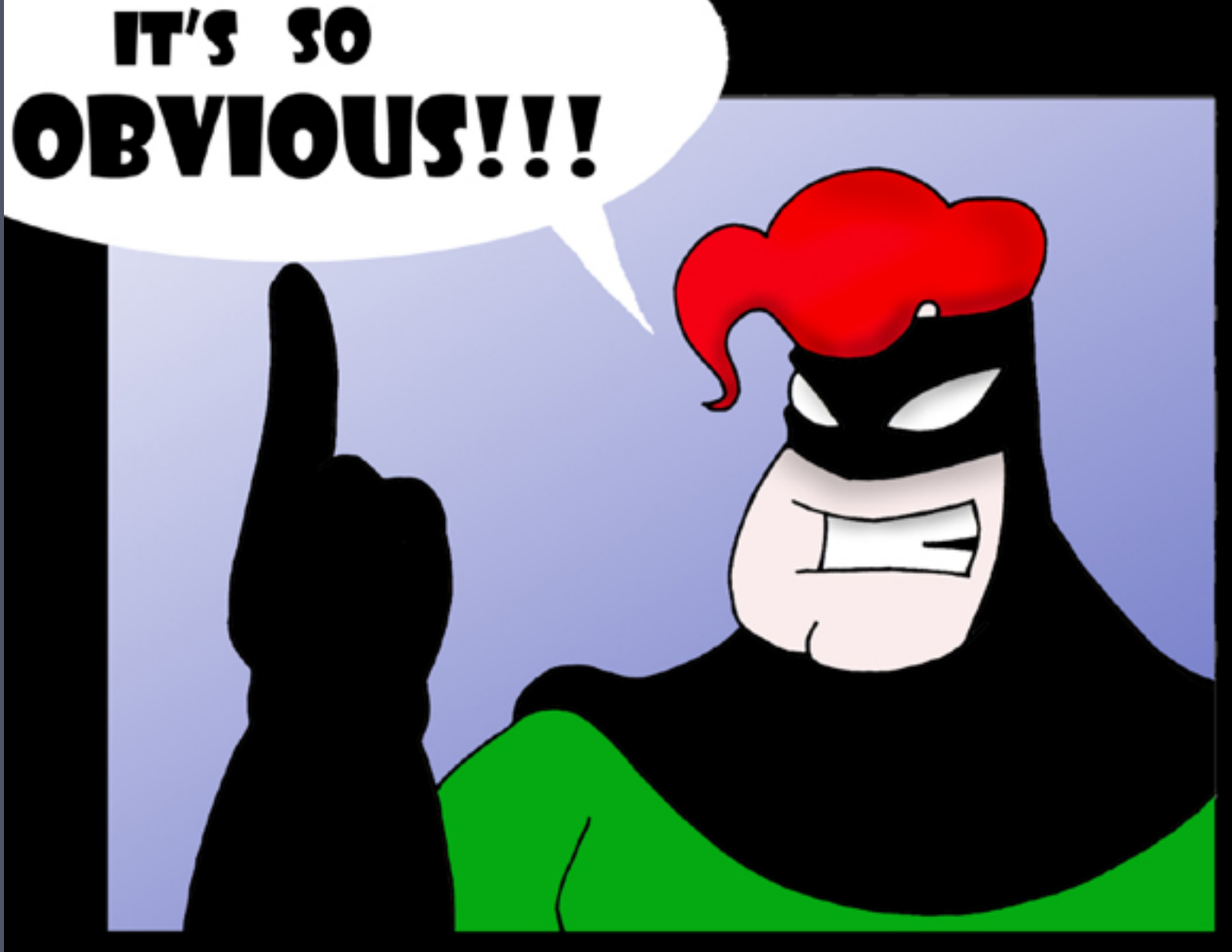

- Lazy-loading • Minification
- Reflow
- Native API calls • Parallelization

# Monolithic app

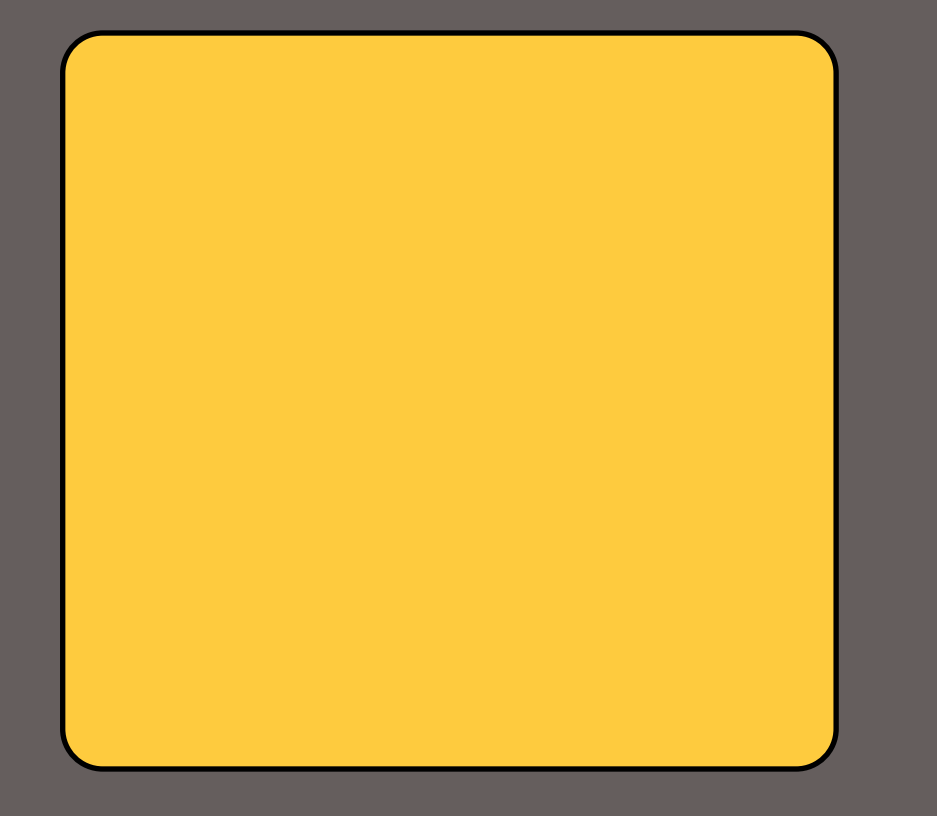

Large codebase, all loaded and parsed at start-up time

## Monolithic app

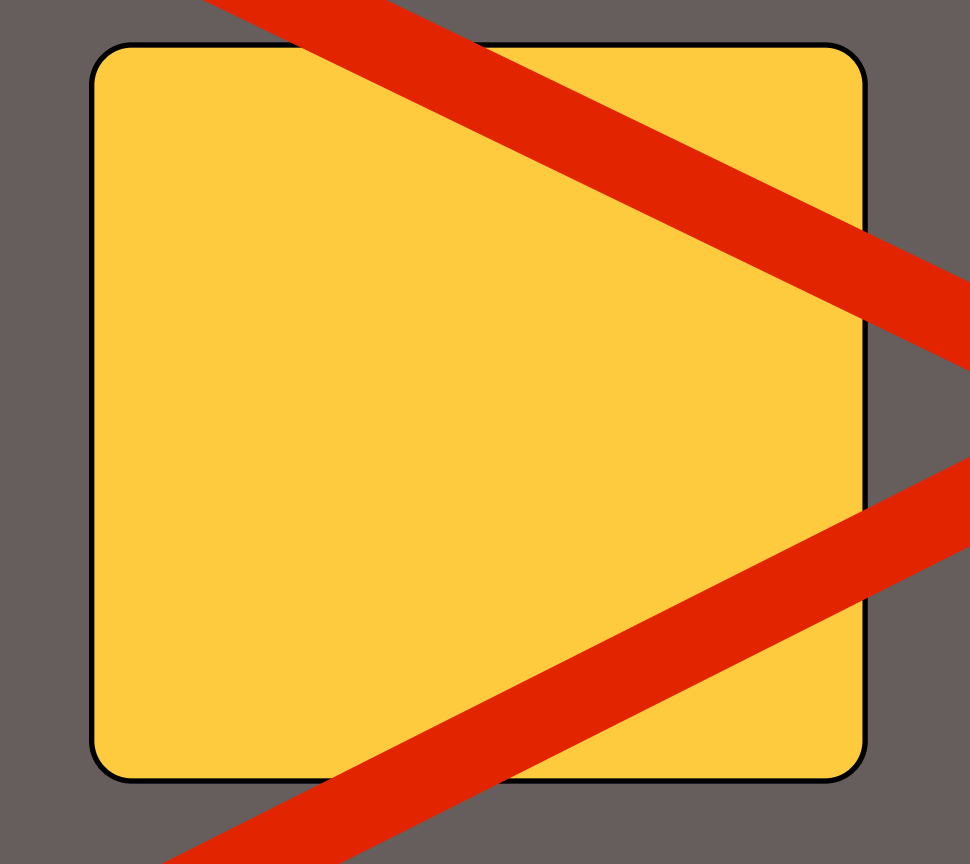

Large codebase, all **Jaded and parsed** at start-up time

# Lazy-loading

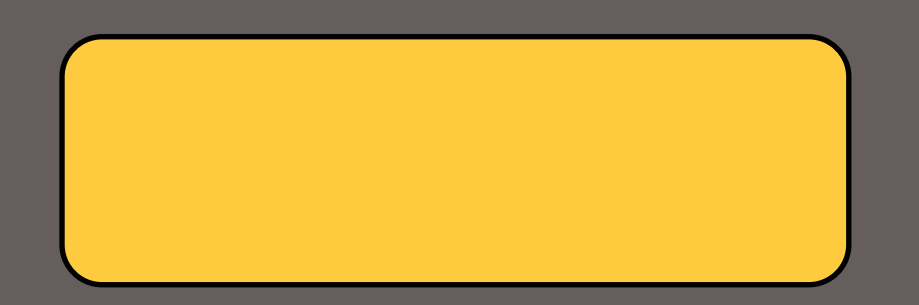

### Code to show first screen

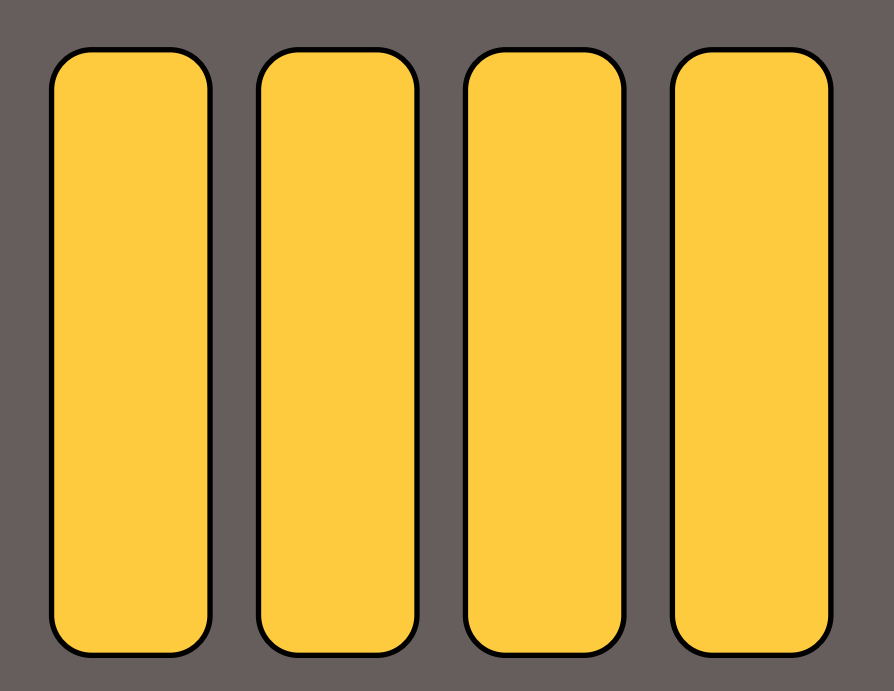

### Modularized pieces to show other views on-demand

# Minify: UglifyJS

## 1 kilobyte ~= 1 ms

### Avoid reflow Affects also run-time

### **Example:** Calling width() of an element

```
container.find("li").each(function() {
  var listItem = $(this);
  		listItem.text(item.width());
});
```
### container.find("li").each(function() { var listItem = \$(this); listItem.text(item.width()); });

### forces reflow

### **container.detach();**

```
container.find("li").each(function() {
  var listItem = $(this);		listItem.text(item.width());
});
```
**container.appendTo(\$("body"));**

**container.detach();**

prevents reflow container.find("li").each(function() { var listItem =  $$ (this);$ listItem.text(item.width $\bigcap \mathcal{O}$ });

**container.appendTo(\$("body"));**

### 1000 elements (MacBook Pro)

### **2000 ms 60 ms**

Native **API**s • Defer execution • Use localstorage • Only fetch needed data

## Parallelize • Resources • Service calls

## Parallelize

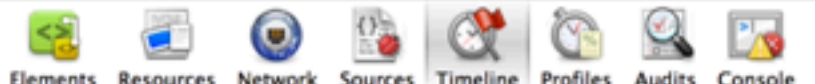

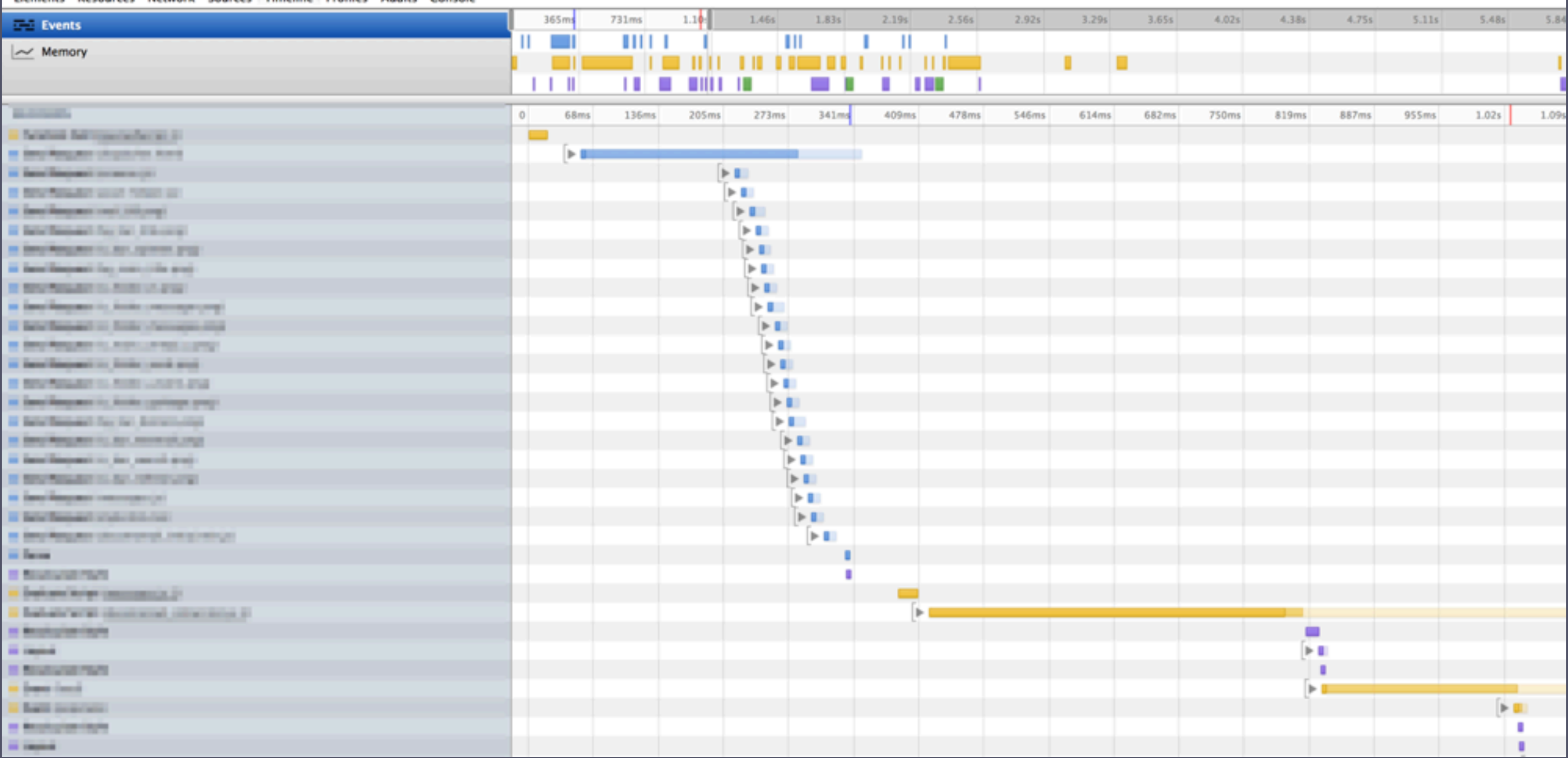

## Parallelize

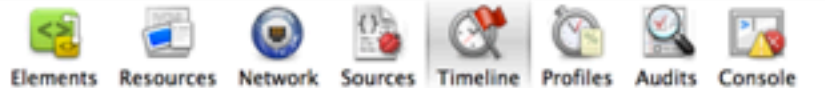

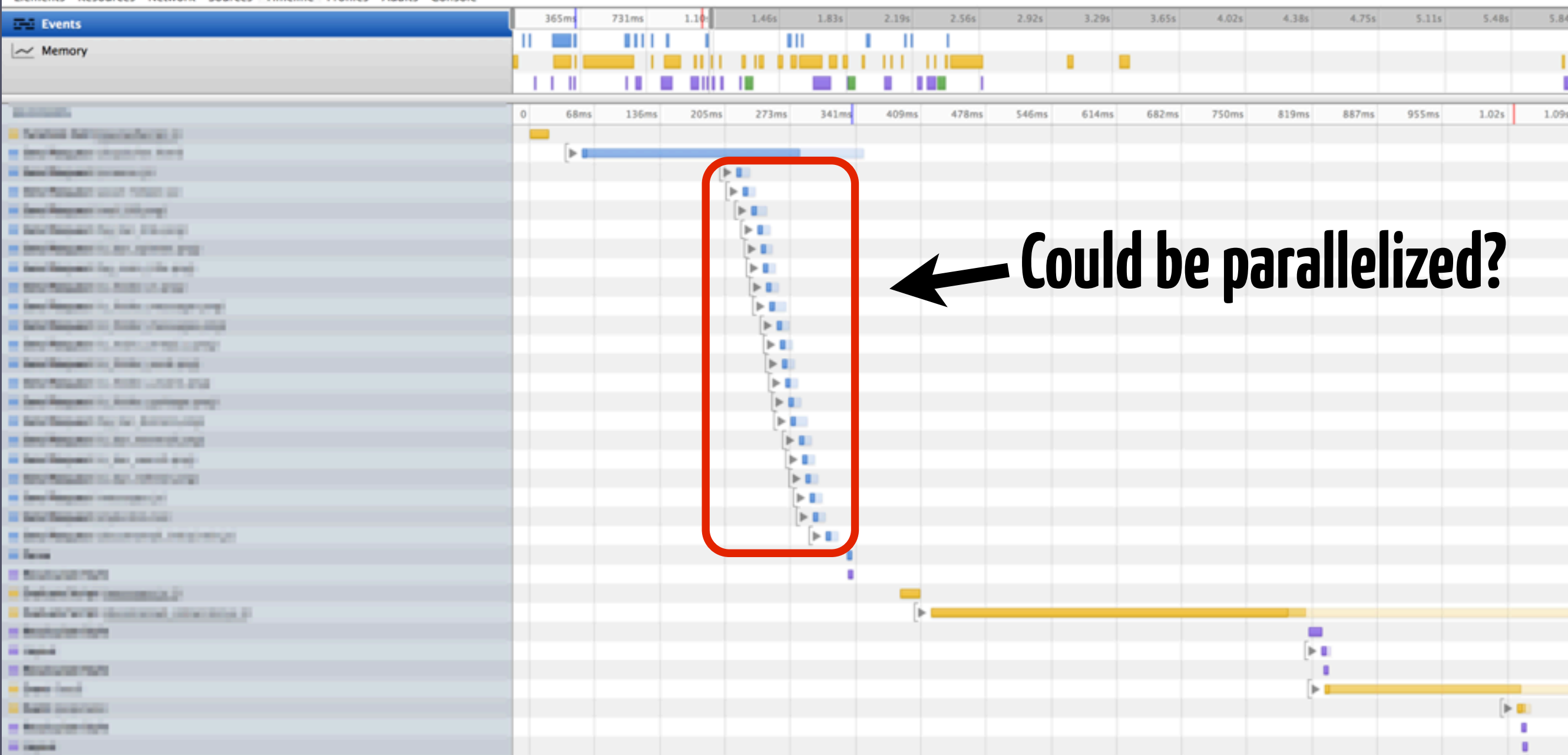

## Parallelize

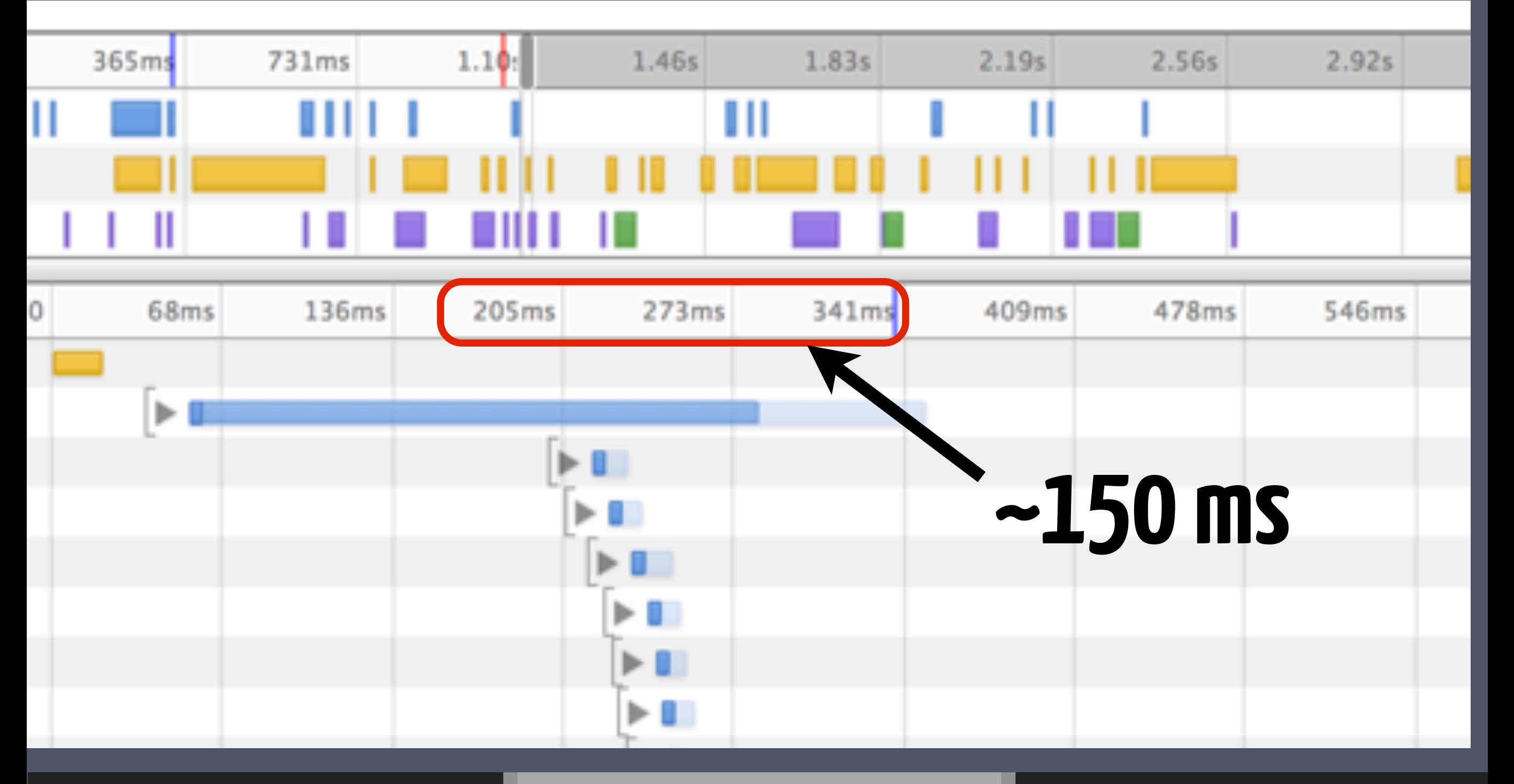

• Do lazy-loading • Use minification • Avoid reflow • Careful with native APIs • Parallelize

# **3 RUN-TIME PERFORMANCE**

# **60 FPS**

• DOM modifications • Pre-loading • CSS3 transitions • Scrolling

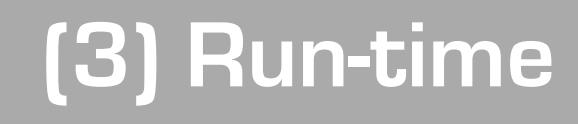

# **DOM = SLOW**

## **display: none;**

### + 5-10 FPS

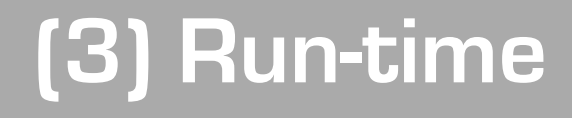

### **Pre-loading images/views**

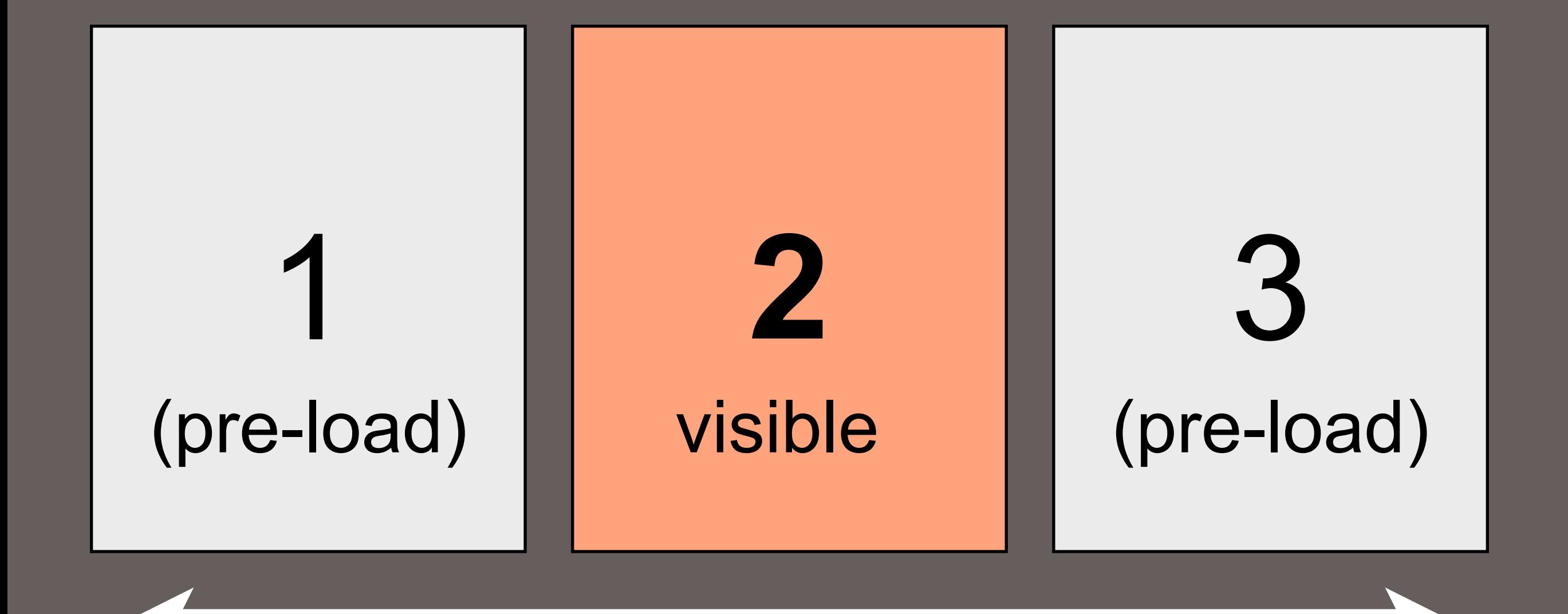

# **Accelerated CSS3** transitions

## jQuery.animate() **NO:**  YES: CSS3

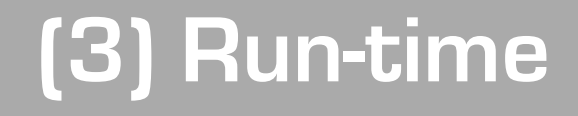

## left: 0px -> 100px **NO:**  YES: translate3d()

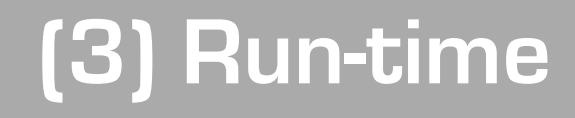

## background-color: ...; **NO:**  YES: opacity: 0.2;

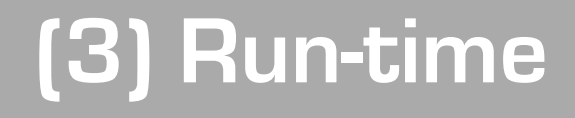

### Enable 3D acceleration

### **-webkit-transform: translate3d(0,0,0);**

**<http://stackoverflow.com/questions/3461441/prevent-flicker-on-webkit-transition-of-webkit-transform>**

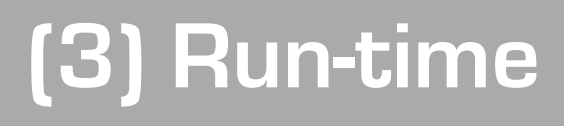

### Trigger animation in next render cycle

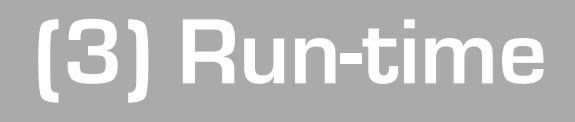

### **setTimeout**(**function**() { element.**css**( "-webkit-transform", "translate3d(100,0,0)" ); }, 0);

### **Momentum scrolling**

### iScroll or other JavaScript library overflow: scroll; -webkit-overflow-scroll: touch; **NO: NO: YES:**

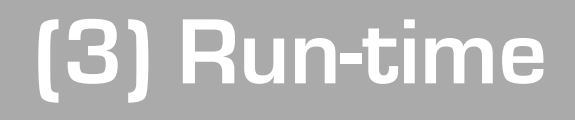

• DOM is slow • Do pre-loading • Use CSS3 transitions • Use overflow scrolling

## Summary

## Measure Start-up time Run-time performance

# Summary

• Performance is important • Measure before optimizing • Minimize actions at start-up • Pay attention to FPS

## Thank you!

**@akisaarinen**